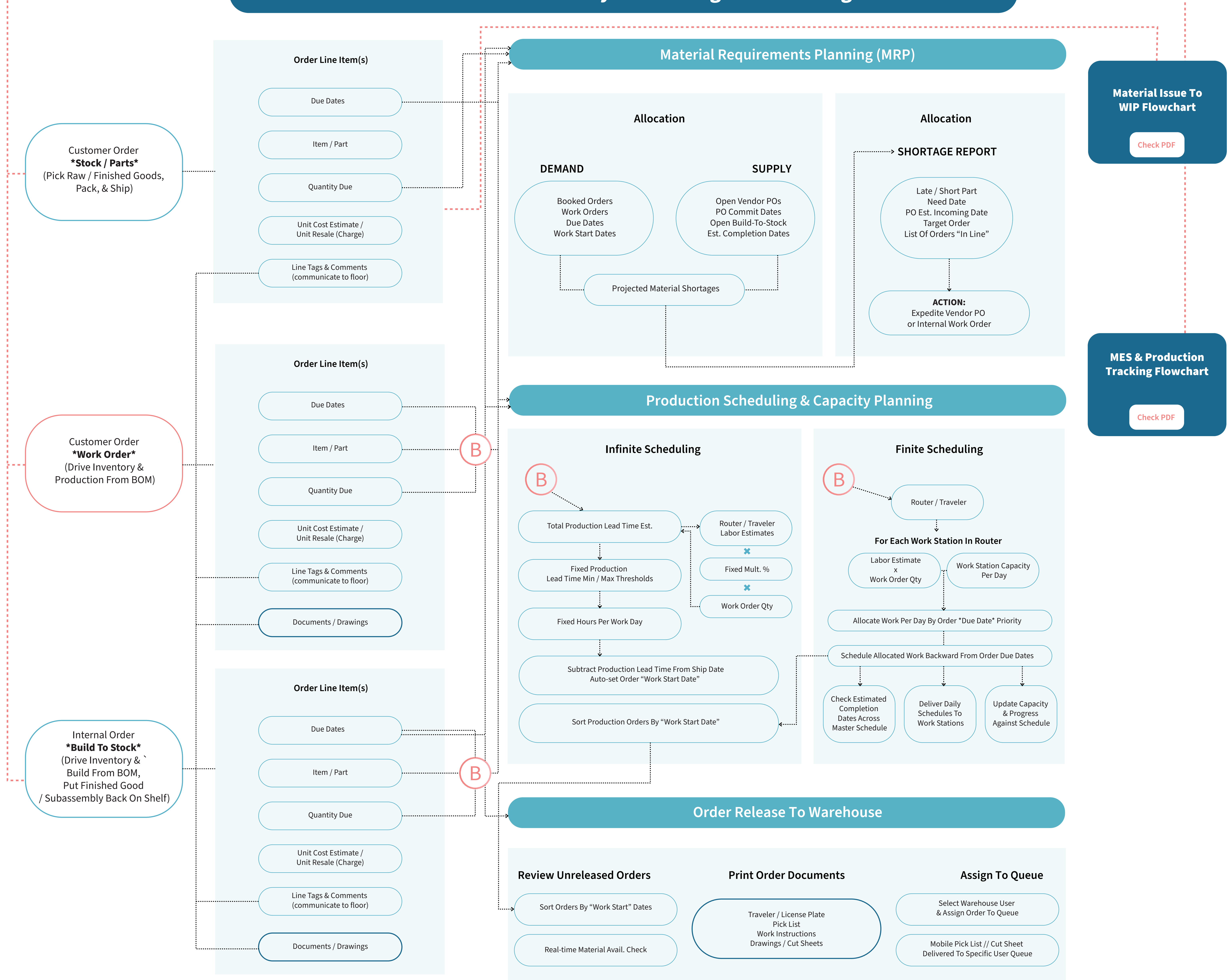

## Allocation - Inventory - Planning - Scheduling

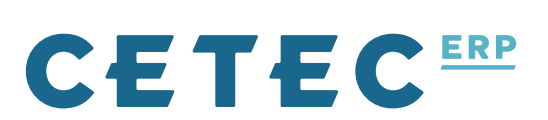